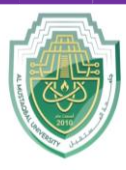

**College of Science Intelligent Medical System Department**

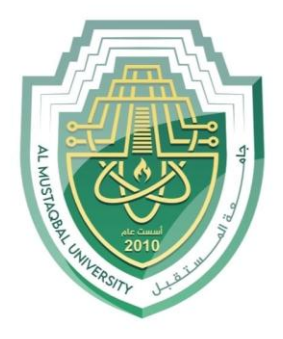

AL MUSTAQBAL UNIVERSITY

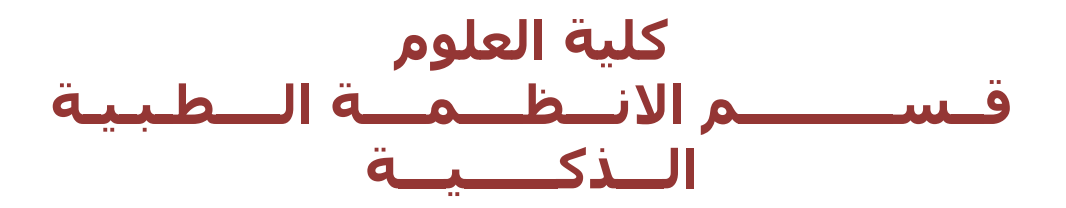

# **Lecture: ( 7 )**

*(Constructor & Destructor) ( Encapsulation and abstraction)* **Subject: Object oriented programming II Class: Second Lecturer: Dr. Maytham N. Meqdad**

P a g e | 1 Study Year: 2023-2024

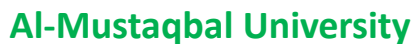

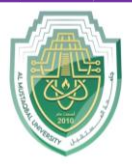

**College of Science Intelligent Medical System Department**

## **Constructor & Destructor in Python**

Constructor & Destructor in Python :

Constructor & Destructor are an important concept of oops in Python .

Constructor: A constructor in Python is a special type of method which is used to initialize the instance members of the class. The task of constructors is to initialize and assign values to the data members of the class when an object of the class is created .

Destructor: Destructor in Python is called when an object gets destroyed. In Python, destructors are not needed, because Python has a garbage collector that handles memory management automatically .

## **Constructor:**

- The init method is similar to **constructors** in c++ and Java.
- Constructors are used to initialize the object's state.
- The task of constructors is to initialize(assign values) to the data members of the class when an object of class is created.

## **Synatx:**

```
class ClassName:
  def __init ( self , variables...):
     ##body
```
## **Types of Constructor:**

- **default constructor:** The default constructor is a simple constructor which doesn't have any argument to pass. Its definition has only one argument which is a reference to the instance being constructed.
- **parameterized constructor:** constructor which has parameters to pass is known as parameterized constructor. The parameterized constructor takes its first argument as a reference to the instance being constructed known as self.

## **Code #1:**

#python Program #Rishikesh #constructor #default Constructor

P a g e  $\vert$  **2 2** Study Year: 2023-2024

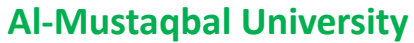

**College of Science Intelligent Medical System Department**

```
class A(object):
     def __init__(self):
        self. str1 = "Preplnsta" print( self.str1)
         print('In constructor')
```
 $ob = A()$ 

## **Output:**

```
PrepInsta
In constructor
```
## **Destructor:**

- The \_\_del\_ method is similar to **destructor** in c++ and Java.
- Destructors are used to destroying the object's state.

## **Syntax:**

```
class ClassName:
  def del ( self , ) :
     ##body
```
## **Constructor & Destructor in Python**

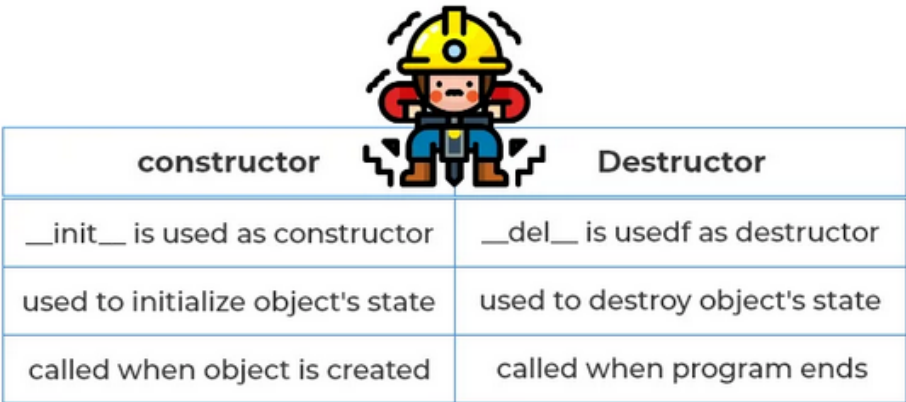

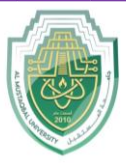

#### **College of Science**

#### **Intelligent Medical System Department**

This program that demonstrates constructors and resource management in Python, inspired by a simple library system:

```
class Book:
    def __ init (self, title, author):
         self.title = title
         self.author = author
        self.checked out = False
    def check out (self) :
        if not self.checked out:
             self.checked_out = True
             return True
         else:
             return False
     def check_in(self):
        if self.checked out:
            self.checked out = False
             return True
         else:
             return False
    def str (self):
         return f"{self.title} by {self.author} - Checked Out: 
{self.checked_out}"
# Create two book instances
book1 = Book("The Great Gatsby", "F. Scott Fitzgerald")
book2 = Book("To Kill a Mockingbird", "Harper Lee")
# Check out and check in books
book1.check_out()
book2.check_out()
# Display book information
print(book1)
print(book2)
```
In this program:

- We have a  $B_{\text{look}}$  class with a constructor that initializes book attributes, including title, author, and whether the book is checked out or not.
- The check out method allows us to check out a book, and the check in method allows us to return it.
- The  $\epsilon$  str method is used to create a string representation of the book, indicating its title, author, and whether it's checked out.
- We create two book instances, check them out, and then display their information.

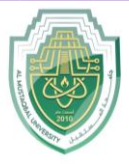

**College of Science**

#### **Intelligent Medical System Department**

This simple program illustrates how you can use constructors and methods to manage book objects in a basic library system.

## **Constructors in Python**

Constructors in Python are used to initialize the attributes of an object with default or given values. They are defined with the init () method and are automatically called when an object is created.

#### Python

```
class Person:
    def __init__(self, name, age):
         self.name = name
         self.age = age
     def greet(self):
         print(f"Hello, my name is {self.name} and I am {self.age} years 
old.")
# Create a new Person object
person = Person("Bard", 1)
# Call the greet() method
person.greet()
```
Output:

Hello, my name is Bard and I am 1 years old.

## **Destructors in Python**

Destructors in Python are used to clean up any resources that an object is using before it is destroyed. They are defined with the del () method and are automatically called when an object is deleted.

```
class File:
     def __ init (self, filename):
           \overline{\text{self}}.\overline{\text{file}} = \text{open}(\text{filename}, \sqrt{\text{w}}) def write(self, data):
           self.file.write(data)
      def close(self):
           self.file.close()
     def del (self):
          self.close()
```
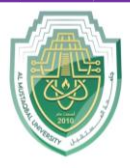

## **College of Science**

#### **Intelligent Medical System Department**

```
# Create a new File object
file = File("myfile.txt")
# Write some data to the file
file.write("This is some data to write to the file.")
# Close the file
file.close()
# Delete the file object
del file
```
Even though we explicitly called the close() method on the file object, the  $\det$  () method will still be called when the object is deleted. This ensures that the file is always closed, even if we forget to do it explicitly.

#### **Use cases for constructors and destructors**

Constructors and destructors are useful for a variety of tasks, such as:

- **Initializing object attributes:** Constructors can be used to initialize the attributes of an object with default or given values. This ensures that all objects of the class are properly initialized, regardless of how they are created.
- **Cleaning up resources:** Destructors can be used to clean up any resources that an object is using before it is destroyed. This can help to prevent memory leaks and other problems.
- **Enforcing encapsulation:** Constructors and destructors can be used to enforce encapsulation by hiding the internal implementation of a class from its users.

Overall, constructors and destructors are powerful features of Python that can be used to improve the quality and maintainability of your code.

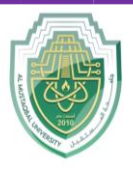

#### **College of Science**

#### **Intelligent Medical System Department**

**Encapsulation and abstraction** are two fundamental principles in object-oriented programming (OOP). They help in organizing and managing code, making it more understandable and maintainable. In Python, like in many other OOP languages, you can apply encapsulation and abstraction as follows:

#### 1. **Encapsulation**:

Encapsulation is the practice of bundling the data (attributes) and the methods (functions) that operate on the data into a single unit, known as a class. This helps in controlling access to the data and ensures that the data is used and modified in a controlled manner. In Python, encapsulation is implemented by using private and protected members.

- o **Private Members**: In Python, you can mark an attribute or method as private by prefixing it with an underscore (e.g., variable or method). This is a convention and not enforced by the language, but it indicates to other developers that the attribute or method is intended for internal use and should not be accessed directly.
- class MyClass: def \_\_ init (self): self. my variable =  $10$ def my method(self): return self. my variable

 **Protected Members**: Python doesn't have a strict concept of protected members, but you can prefix an attribute or method with a double underscore (e.g., variable). This will namemangle the member, making it harder (but not impossible) to access from outside the class.

```
class MyClass:
        def __init__(self):
           self.__my_variable = 10
       def __ my_method(self):
        return self. my variable
```
• Abstraction:

Abstraction is the process of simplifying complex reality by modeling classes based on the essential attributes and behaviors of an object, while hiding the unnecessary details. In Python, you can achieve abstraction by defining classes with well-defined interfaces, i.e., a set of public methods that describe how the class can be used, while keeping the implementation details hidden.

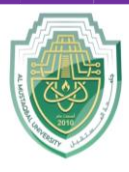

#### **College of Science**

#### **Intelligent Medical System Department**

```
class Shape:
     def area(self):
         pass
class Circle(Shape):
    def __ init (self, radius):
        \frac{1}{s}elf.radius = radius
     def area(self):
         return 3.14 * self.radius * self.radius
class Rectangle(Shape):
    def __ init (self, width, height):
         self.width = width
         self.height = height
     def area(self):
       return self.width * self.height
```
- In the example above, the Shape class defines an interface with an area method that every shape subclass must implement. The subclasses Circle and Rectangle provide their own implementations, but the details of those implementations are hidden from the user of the classes.
- In summary, encapsulation and abstraction in Python are achieved through conventions for controlling access to class members and by defining well-defined interfaces that hide the implementation details. These principles help make your code more maintainable and understandable.
- This example program that demonstrates encapsulation and abstraction in Python, using a simple banking system:

```
class Account:
    def __init (self, account number, account holder, balance=0):
        self. account number = account number # Encapsulated as a protected
attribute
        self. account holder = account holder # Encapsulated as a protected
attribute
        self. balance = balance # Encapsulated as a protected attribute
     def deposit(self, amount):
        if amount > 0:
            self. balance += amount
            print(f"Deposited ${amount}. New balance: ${self. balance}")
         else:
             print("Invalid deposit amount.")
     def withdraw(self, amount):
         if 0 < amount <= self._balance:
            self. balance -= amount
            print(f"Withdrew ${amount}. New balance: ${self. balance}")
         else:
```
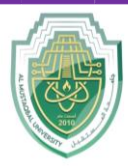

**College of Science**

#### **Intelligent Medical System Department**

```
 print("Invalid withdrawal amount or insufficient funds.")
     def get_balance(self):
        return self. balance # Encapsulation allows controlled access
    def account info(self):
        return f"Account: {self. account number}, Holder:
{self. account holder}, Balance: ${self. balance}"
class SavingsAccount(Account):
    def __init (self, account number, account holder, balance=0,
interest rate=0.01):
        super(). init (account number, account holder, balance)
        self. interest rate = interest rate
    def apply interest(self):
        interest = self. balance * self. interest rate
        self. balance += interest
         print(f"Interest applied: ${interest}. New balance: 
${self._balance}")
# Create a savings account
savings account = SavingsAccount("12345", "John Doe", 1000)
# Perform transactions and display account information
print("Account information:")
print(savings account.account info())
savings account.deposit(500)
savings account.withdraw(200)
savings_account.apply_interest()
print("Updated account information:")
print(savings account.account info())
```
#### In this program:

- The Account class encapsulates account details such as account number, account holder, and balance. These attributes are marked as protected. The class provides methods to deposit, withdraw, get the balance, and retrieve account information.
- The SavingsAccount class is a subclass of Account that adds an interest rate attribute and a method to apply interest. It inherits the encapsulated attributes and behaviors from the base class.
- We create a SavingsAccount instance, perform transactions (deposit, withdrawal, and interest application), and display account information.

This example demonstrates how encapsulation is used to protect attributes, and abstraction is achieved by providing an abstracted interface for interacting with the bank accounts. The specific

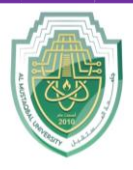

**College of Science**

#### **Intelligent Medical System Department**

implementation details are hidden from the user of the class, making it easier to use and maintain.

This example program that demonstrates encapsulation and abstraction in Python, using a simplified employee management system:

```
class Employee:
    def __init (self, employee id, name):
        self. employee id = employee id # Encapsulated as a protected
attribute
        self. name = name # Encapsulated as a protected attribute
        self. salary = 0 # Encapsulated as a protected attribute
    def calculate salary(self):
         pass # Abstract method, to be defined in subclasses
    def get employee id(self):
        return self. employee id
    def get name(self):
         return self._name
    def get salary(self):
        return self. salary
    def employee info(self):
        return f"Employee ID: {self. employee id}, Name: {self. name},
Salary: ${self. salary}"
class Manager(Employee):
    def calculate salary(self):
        self. salary = 50000
class Developer(Employee):
    def init (self, employee id, name, programming language):
        super(). init (employee id, name)
        self. programming language = programming language
    def calculate salary(self):
        self. salary = 60000def get programming language(self):
        return self. programming language
# Create employees and display their information
manager = Manager("1", "Alice")
developer = Developer("2", "Bob", "Python")
print("Employee information:")
print(manager.employee_info())
print(developer.employee info())
```
P a g e | **10** Study Year: 2023-2024

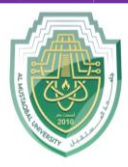

## **College of Science**

#### **Intelligent Medical System Department**

```
# Calculate and display salaries
manager.calculate_salary()
developer.calculate_salary()
print("\nUpdated employee information:")
print(manager.employee info())
print(developer.employee_info())
```
#### In this program:

- The  $Employee$  class encapsulates employee details such as  $employee$  id, name, and salary. These attributes are marked as protected. The class provides methods to calculate the salary, get employee information, and retrieve individual attributes.
- The Manager and Developer classes are subclasses of Employee that override the calculate salary method to set the salary based on their roles. The Developer class also has an additional attribute, programming language.
- We create instances of  $M$ <sub>anager</sub> and  $D$ eveloper, display their information, calculate salaries, and display the updated information.

This example illustrates how encapsulation is used to protect attributes, and abstraction is achieved by providing an abstracted interface for interacting with employee objects. The specific implementation details are hidden from the user of the class, making it easier to use and maintain.

This program that demonstrates encapsulation and abstraction in Python by modeling a school's student and teacher information:

```
class Person:
   def init (self, name, age):
        self. n\bar{a}me = name # Encapsulated as a protected attribute
        self. age = age # Encapsulated as a protected attribute
   def get name(self):
        return self._name
   def get age(self):
        return self._age
    def introduce(self):
        pass # Abstract method, to be defined in subclasses
class Student(Person):
   def __init__(self, name, age, student id):
        super(). init (name, age)
```
P a g e | **11** Study Year: 2023-2024

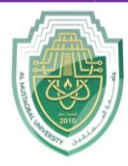

**College of Science**

#### **Intelligent Medical System Department**

```
 self._student_id = student_id # Encapsulated as a protected 
attribute
     def introduce(self):
        return f"Hi, I'm {self. name}, a student with ID {self. student id}."
class Teacher(Person):
    def __init (self, name, age, employee id):
        \overline{\text{super}(\cdot)}. init (name, age)
        self. employee id = employee id # Encapsulated as a protected
attribute
     def introduce(self):
         return f"Hello, I'm {self._name}, a teacher with employee ID 
{self._employee_id}."
# Create students and teachers and display their information
student1 = Student("Alice", 18, "S12345")
student2 = Student("Bob", 17, "S67890")
teacher1 = Teacher("Ms. Johnson", 35, "T101")
teacher2 = Teacher("Mr. Smith", 42, "T202")
print("Student and teacher information:")
print(student1.introduce())
print(student2.introduce())
print(teacher1.introduce())
print(teacher2.introduce())
```
In this program:

- The Person class encapsulates personal information such as name and  $a_{\text{q}}e$ . These attributes are marked as protected. The class provides methods to get these attributes and an abstract introduce method.
- The student and Teacher classes are subclasses of Person that provide concrete implementations of the introduce method and have additional attributes (student\_id and employee id) specific to their roles.
- We create instances of Student and Teacher, display their information by calling the introduce method, and demonstrate encapsulation by using protected attributes for name, age, student id, and employee id.

This example showcases encapsulation by protecting attributes and abstraction by providing an abstracted interface for interacting with person objects. It hides implementation details, making it easier to use and maintain.

- -
- -
- -
- -

P a g e | **12** Study Year: 2023-2024

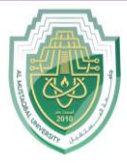

#### **College of Science**

#### **Intelligent Medical System Department**

This program that demonstrates encapsulation and abstraction in Python, simulating a simple online shopping system with products and customers:

```
class Product:
    def _init__(self, product_id, name, price):
       self. product id = product id # Encapsulated as a protected
attribute
        self. name = name # Encapsulated as a protected attribute
        self. price = price # Encapsulated as a protected attribute
    def get product id(self):
         return self._product_id
    def get name(self):
        return self._name
    def get price(self):
        return self._price
    def product info(self):
        return f"Product: {self. name} (ID: {self. product id}), Price:
${self._price}"
class Customer:
    def __init__(self, customer_id, name):
         self._customer_id = customer_id # Encapsulated as a protected 
attribute
        self. name = name # Encapsulated as a protected attribute
        self. cart = [] # Encapsulated as a protected attribute
    def add to cart(self, product):
        self. cart.append(product)
        return f"{self. name} added {product.get name()} to the cart."
     def checkout(self):
        total price = sum(product.get price() for product in self. cart)
        self. cart = []return f"{self. name} checked out. Total price: ${total price}"
    def customer info(self):
        return f"Customer: {self. name} (ID: {self. customer id})"
# Create products and customers
product1 = Product(1, "Laptop", 800)
product2 = Product(2, "Headphones", 50)
customer1 = Customer(101, "Alice")
customer2 = Customer(102, "Bob")
# Interaction
```
P a g e | **13** Study Year: 2023-2024

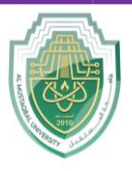

**College of Science**

#### **Intelligent Medical System Department**

```
print("Online Shopping System:")
print(product1.product_info())
print(product2.product_info())
print(customer1.customer_info())
print(customer2.customer_info())
print(customer1.add to cart(product1))
print(customer2.add to cart(product2))
print(customer1.checkout())
print(customer2.add to cart(product1))
print(customer2.checkout())
```
#### In this program:

-

- The Product class encapsulates information about products, including their product id, name, and price. The attributes are marked as protected.
- The Customer class encapsulates information about customers, including their customer id, name, and a shopping cart. The attributes are marked as protected.
- Both classes provide methods for adding products to the cart, checking out, and providing information about the products and customers.
- The program simulates interactions between customers and products, demonstrating encapsulation by protecting attributes and abstraction by providing an abstracted interface for interacting with product and customer objects.

This example models a basic online shopping system using encapsulation and abstraction principles.